## Download Kindle

## CREATING THE VIRTUAL CLASSROOM: DISTANCE LEARNING WITH THE INTERNET

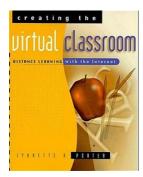

Wiley. Paperback. Book Condition: New. Paperback. 288 pages. Dimensions: 9.3in. x. 7.6in. x. 0.7in.Whether its simply a class on telecommunications and education, a full-blown M. B. A. degree program, or something in between, todays technology has vast implications for the educational community. Creating the Virtual Classroom gets right down to the real issues of the design and management of distance learning programs -giving practical advice on putting together effective courses and programs. Youll find out how to propose, plan, and...

## Download PDF Creating the Virtual Classroom: Distance Learning with the Internet

- Authored by Lynnette R. Porter
- · Released at -

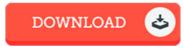

Filesize: 7.31 MB

## Reviews

Certainly, this is actually the best function by any article writer. It is actually writter in straightforward words and never confusing. Your life period is going to be convert once you total looking over this ebook.

-- Mrs. Yolanda Reilly V

It is great and fantastic. Yes, it really is engage in, nevertheless an amazing and interesting literature. You can expect to like how the author write this pdf.

-- Roma Prohaska MD

It becomes an remarkable publication that we have at any time study. It is among the most remarkable pdf i have go through. I am just easily can get a satisfaction of reading a published book.

-- Alayna Ankunding DVM